Netgear Wgr614 Wireless Router [Password](http://files.inmanuals.com/document.php?q=Netgear Wgr614 Wireless Router Password Reset) Reset [>>>CLICK](http://files.inmanuals.com/document.php?q=Netgear Wgr614 Wireless Router Password Reset) HERE<<<

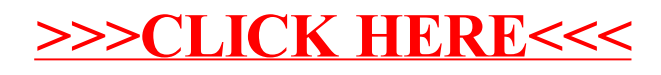